$V$ ista $PDF$ 

https://www.100test.com/kao\_ti2020/220/2021\_2022\_\_E7\_94\_A8Vi sta\_E5\_90\_c67\_220590.htm Windows 2000 ICF(Internet Connection Firewall) Windows 2000 TCF Windows  $XP$   $XP$   $XP$   $XP$   $SP$ 1 Internet Connection Firewall  $XP$  SP2 ICF Windows Firewall

Windows Server2003  $\chi$ P SP2

 $V$ ista  $V$ ista  $V$ ista  $V$ ista  $\sim$ 能和安全效果上又有哪些改进呢?首先Vista系统防火墙提供了

 $V$ ista  $\,$ 

 $V$ ista $V$ ista

Vista Windows XP SP2

 $\sim 1.$ 

## , the contraction of  $\mathbf W$  is taken  $\mathbf W$  is taken  $\mathbf W$  is taken  $\mathbf W$

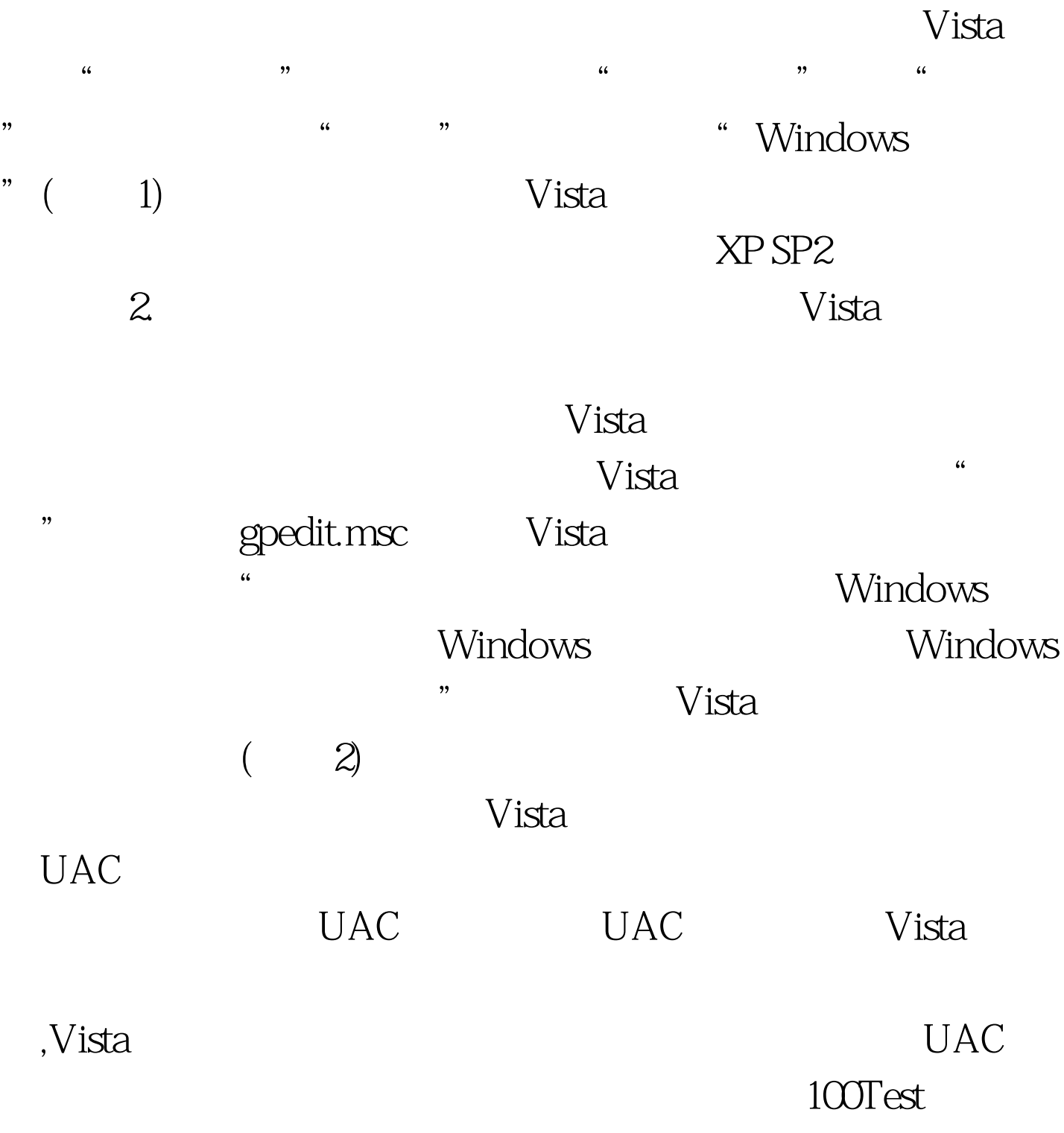

## www.100test.com